#### **Hochleistungsrechnen** Mathematische Bibliotheken

Skriptversion 14.10.2021

#### Prof. Dr. Philipp Neumann

Helmut-Schmidt-Universität/Universität der Bundeswehr Hamburg

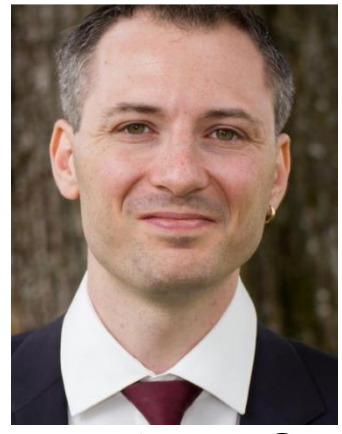

#### That's me  $\odot$

#### **Hochleistungsrechnen** Mathematische Bibliotheken

Skriptversion 01.11.2020

#### Prof. Dr. Philipp Neumann

Helmut-Schmidt-Universität/Universität der Bundeswehr Hamburg

#### Interested in Hiwi? Job Positions Open @HSU

- **Topics** 
	- Code optimization and performance analysis
	- Coupling particle- and grid-based simulations
	- Machine learning & numerical simulation
	- Hardware-aware implementations of simulations
- Requirements
	- **Programming skills, preferably**  $C++/Python$
	- **■** Interest in numerical simulation, high performance computing and Code-Gefrickel  $\odot$
- Formal stuff
	- No regular presence times, flexible working environment
	- Start: anytime
	- Duration: at least 6 months, long-term perspectives
- If you're interested, please contact me: Philipp Neumann, [philipp.neumann@hsu-hh.de](mailto:philipp.neumann@hsu-hh.de)

# **Überblick**

- 1. Mathematische Bibliotheken: Wieso? Weshalb? Warum?
- 2. Numerische Lineare Algebra und andere Grundbausteine
- 3. Löserpakete für Wissenschaftliche Anwendungen/PDEs
- 4. Software-Frameworks
- 5. Zusammenfassung und Wiederholung

# **Überblick**

- 1. Mathematische Bibliotheken: Wieso? Weshalb? Warum?
- 2. Numerische Lineare Algebra ul Von Low- zu High-Level he

Code und math.

Beschreibung

- 3. Löserpakete für Wissenschaftliche
- 4. Software-Frameworks
- 5. Zusammenfassung und Wiederholung

#### **1. Mathematische Bibliotheken: Wieso? Weshalb? Warum? (1)**

Mathematische Grundfunktionalitäten als Bausteine in Vielzahl von Problemstellungen des wissenschaftlichen Rechnens und darüber hinaus

- Numerische Simulation
	- <sup>◼</sup> Lösen von (nicht-)linearen Gleichungssystemen, bspw. Poisson-Gleichung zur Bestimmung des physikalischen Drucks in inkompressiblen Strömungen
	- Vektor- und Matrixoperationen zur Lösung von ODEs, bspw. chemische Reaktionsprozesse
	- Prä-Konditionierung schlecht konditionierter Probleme, bspw. in der Struktur-/Fluidmechanik

<sup>◼</sup> …

#### **1. Mathematische Bibliotheken: Wieso? Weshalb? Warum? (2)**

Mathematische Grundfunktionalitäten als Bausteine in Vielzahl von Problemstellungen des wissenschaftlichen Rechnens und darüber hinaus

- Datenanalyse
	- Glätten von Daten durch Matrix-Vektor-Operationen
	- Datenfilter, bspw. via Fourieranalysen und Hauptkomponentenanalysen

<sup>◼</sup> …

### **1. Mathematische Bibliotheken: Wieso? Weshalb? Warum? (3)**

Mathematische Grundfunktionalitäten als Bausteine in Vielzahl von Problemstellungen des wissenschaftlichen Rechnens und darüber hinaus

- Maschinelles Lernen
	- Algorithmik innerhalb Deep Learning/Neuronaler Netze basierend auf Vektor/Matrix/Tensor-Operationen
	- Spezifische Gleichungssysteme in Regressionsansätzen, bspw. Least-Squares-Systeme (symmetrisch positiv definite Matrizen)
	- $\cdot$  .
	- Fun Fact: Schließung des Kreises

"Lineare Algebra → Maschinelles Lernen → Lineare Algebra", siehe bspw. Götz und Anzt (2018) für Prä-Konditionierung

#### **1. Mathematische Bibliotheken: Wieso? Weshalb? Warum? (4)**

Vielzahl an sich schnell weiterentwickelnder Hardware

- Mathematische Bibliotheken als Baustein zwischen hardware-optimierter Grundfunktionalität und anwendungsspezifischer Problemstellung
- Hardware-spezifische Bibliotheken, bspw. für Intel-Architekturen, Nvidia GPUs

#### **1. Mathematische Bibliotheken: Warum nicht?**

# **Gruppen- bzw. Einzelarbeit** ☺ **3 Min.**

#### **1. Mathematische Bibliotheken: Warum nicht?**

- Software-Abhängigkeiten
- Bitweise Reproduzierbarkeit
- Granularität: Low- vs. High-Level-Implementierungen
- Bedienbarkeit/Nutzbarkeit
- Nachhaltigkeit: Long-term Support für Bibliotheken?

#### **2. Numerische Lineare Algebra und andere Grundbausteine**

- **BLAS, ATLAS**
- <sup>◼</sup> **LAPACK, Scalapack**
- **NumPy**
- Hypre: Scalable Linear Solvers and Multigrid Methods
	- Weitere Informationen: [https://computation.llnl.gov/projects/hypre-scalable-linear](https://computation.llnl.gov/projects/hypre-scalable-linear-solvers-multigrid-methods)solvers-multigrid-methods
- ParMETIS
	- MPI-parallele Bibliothek zur Partitionierung unstrukturierter Graphen
	- Weitere Informationen: <http://glaros.dtc.umn.edu/gkhome/metis/parmetis/overview>
- FFTW (Fastest Fourier Transform in the West)
	- Weitere Informationen: <http://www.fftw.org/benchfft/>

#### BLAS

- BLAS=Basic Linear Algebra Subprograms, eingeteilt in 3 Levels
- <sup>◼</sup> Implementiert grundlegende Bausteine aus der linearen Algebra
	- Skalierung eines Vektors mit Konstante
	- Matrix-Vektor-Multiplikation
	- Matrix-Matrix-Multiplikation (GEMM=general matrix-matrix multiply)
	- <sup>◼</sup> Spezialisierungen für symmetrische,hermitsche/Dreiecks-/ Bandmatrizen
	- <sup>◼</sup> …
- Verschiedenste Implementierungen (inklusive Hardware-Hersteller-Implementierungen)
	- OpenBLAS
	- Intel Math Kernel library (MKL), Nvidia's cuBLAS
	- Automatically tuned linear algebra software (ATLAS)
- Weitere Informationen: [www.netlib.org/blas/](http://www.netlib.org/blas/)

#### BLAS

- BLAS=Basic Linear Algebra Subprograms, eingeteilt in 3 Levels
- <sup>◼</sup> Implementiert grundlegende Bausteine aus der linearen Algebra
	- Skalierung eines Vektors mit Konstante
	- Matrix-Vektor-Multiplikation
	- Matrix-Matrix-Multiplikation (GEMM=general matrix-matrix multiply)
	- <sup>◼</sup> Spezialisierungen für symmetrische,hermitsche/Dreiecks-/ Bandmatrizen
- <sup>◼</sup> …  $\blacksquare$  Verschiedenste  $\mathbb{I}$  and  $\mathbb{I}$  and  $\mathbb{I}$  and  $\mathbb{I}$  are-Hersteller-Impler Auto-Tuning Was nützt Selbstadaption/ Auto-Tuning für BLAS und HPC?
	- OpenBLAS
	- Intel Math Ker<del>her in</del>
	- Automatically tuned linear algebra software (ATLAS)
- Weitere Informationen: [www.netlib.org/blas/](http://www.netlib.org/blas/)

#### ATLAS

- Ziel: Automatische Optimierung für spezifische Hardware
- Beispiel: Matrix-Matrix-Multiplikation
	- $\rightarrow$  Optimales Cache-Blocking
- Weitere Informationen:
	- <http://www.netlib.org/lapack/lawnspdf/lawn131.pdf>
	- R.C. Whaley, J.J. Dongarra. Automatically tuned linear algebra software. SC '98 proceedings, pp. 1-27, 1998

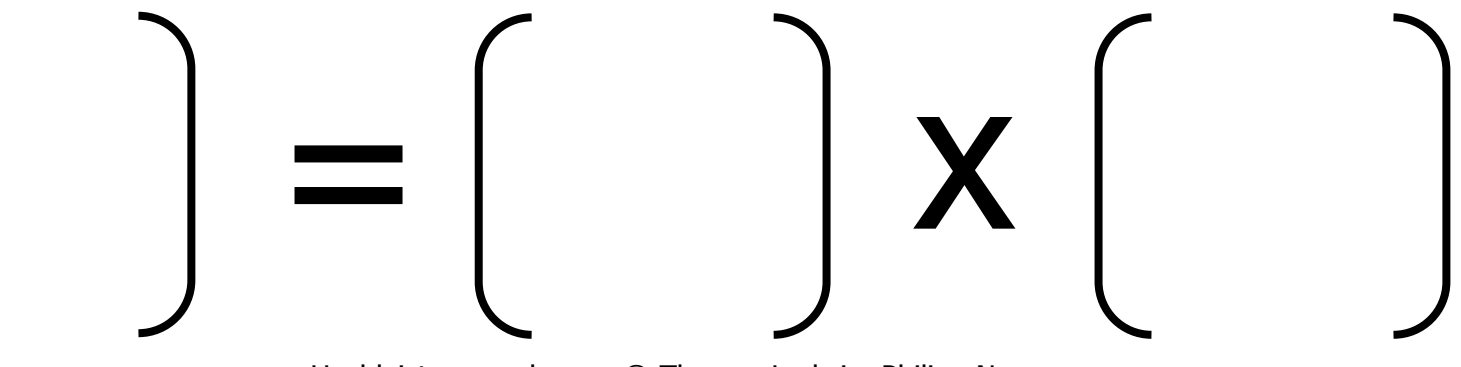

#### ATLAS

- Ziel: Automatische Optimierung für spezifische Hardware
- Beispiel: Matrix-Matrix-Multiplikation
	- $\rightarrow$  Optimales Cache-Blocking
- $\blacksquare$  Weitere Informatione
	-
	-

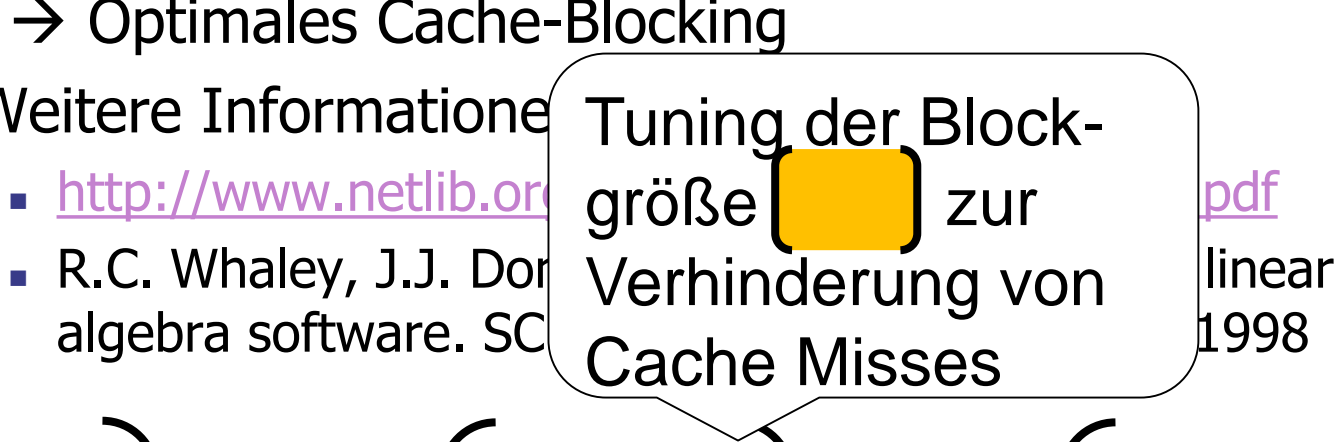

16.01.2020 Hochleistungsrechnen - © Thomas Ludwig, Philipp Neumann 16

 $=$   $\begin{bmatrix} 1 & 1 \\ 1 & 1 \end{bmatrix}$  X

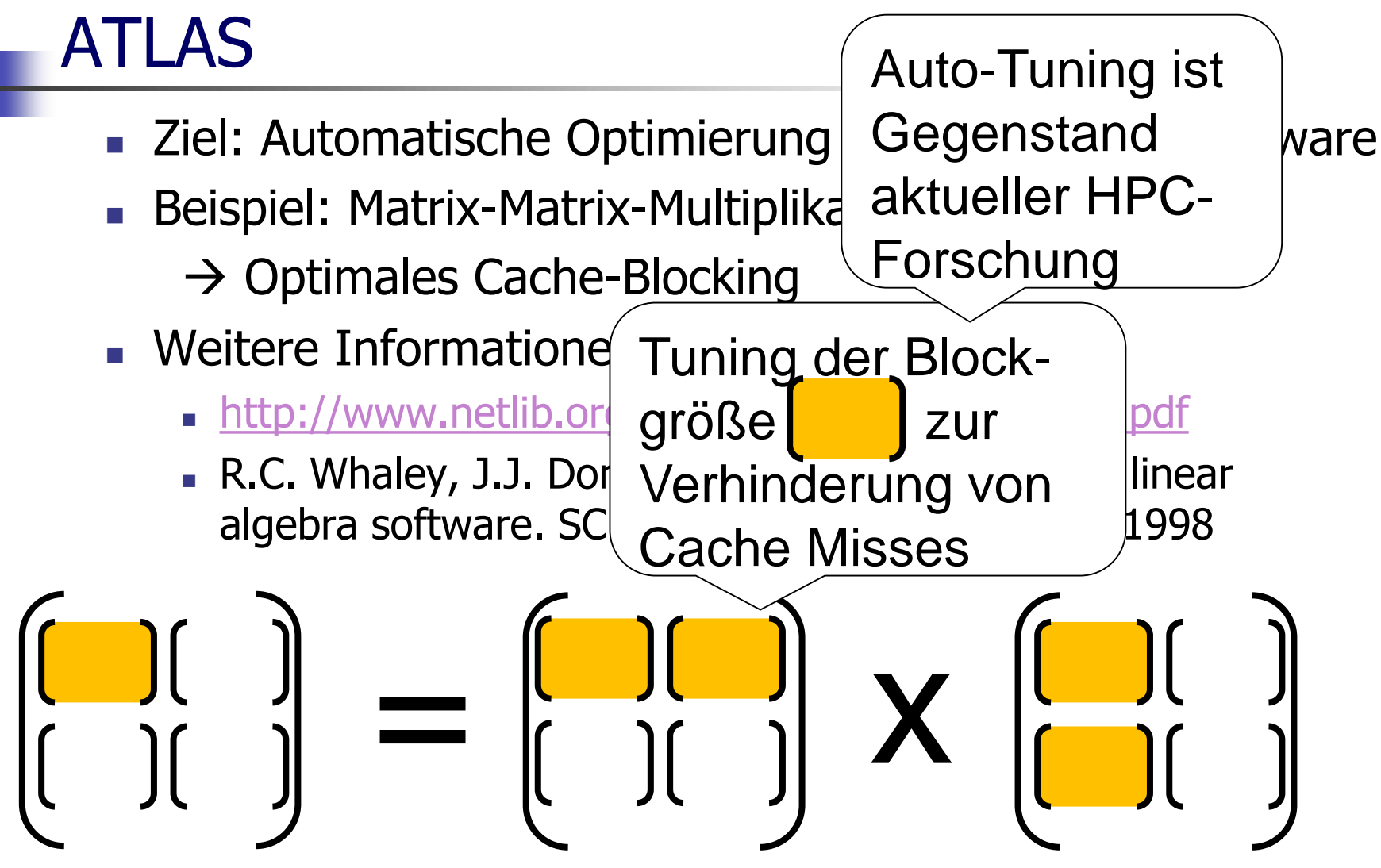

#### LAPACK

- LAPACK=Linear Algebra Package
- Implementierungen für
	- Lösung linearer Gleichungssysteme
	- Lineare Ausgleichsprobleme
	- Eigenwertprobleme
	- $\rightarrow$  QR-Zerlegung, Householder-Transformation, Singulärwertzerlegung, …
- Verwendung von BLAS
- Verschiedene Implementierungen (MKL, ...)
- Weitere Informationen:<http://www.netlib.org/lapack/>

#### BLAS und LAPACK: Parallelisierung

- Parallelisierung und Threadsicherheit abhängig von Implementierung
- OpenBLAS<sup>1</sup>: "If your application is already multi-threaded, it will conflict with OpenBLAS multi-threading. Thus, you must set OpenBLAS to use single thread as following.
	- export OPENBLAS\_NUM\_THREADS=1 in the environment variables. Or
	- Call openblas set num threads $(1)$  in the application on runtime. Or
	- Build OpenBLAS single thread version, e.g. make USE\_THREAD=0 USE\_LOCKING=1 (see comment below)

If the application is parallelized by OpenMP, please build OpenBLAS with USE\_OPENMP=1"

■ Intel oneAPI MKL<sup>2</sup>: "Is a seamless upgrade ... of the Intel Math Kernel Library"

- $n_{\text{L}}$  Data Parallel C++ (DPC++) APIs maximize performance and cross-architecture portability
- Introduces C and Fortran OpenMP offload for Intel GPU acceleration"

[1https://github.com/xianyi/OpenBLAS/wiki/faq#multi-threaded](https://github.com/xianyi/OpenBLAS/wiki/faq#multi-threaded) [2https://software.intel.com/content/www/us/en/develop/tools/oneapi/components](https://software.intel.com/content/www/us/en/develop/tools/oneapi/components/onemkl.html?wapkw=(Intel)) /onemkl.html?wapkw=(Intel)

#### **ScaLAPACK**

- <sup>◼</sup> ScaLAPACK=Scalable LAPACK, entworfen für MIMD-Systeme
- Weitere Informationen:
	- [http://www.netlib.org/utk/people/JackDongarra/PAPERS/077\\_199](http://www.netlib.org/utk/people/JackDongarra/PAPERS/077_1996_scalapack-a-portable-linear-algebra-library-for-distributed-memory.pdf) 6\_scalapack-a-portable-linear-algebra-library-for-distributedmemory.pdf
	- J. Choi et al. ScaLAPACK: a portable linear algebra library for distributed memory computers — design issues and performance. Computer Physics Communications 97(1-2): 1-15, 1996
- Ähnliche Entwicklungen:
	- PLASMA=Parallel Linear Algebra Software for Multicore Architectures ([http://icl.cs.utk.edu/plasma/software/\)](http://icl.cs.utk.edu/plasma/software/)
	- MAGMA=Matrix Algebra on GPU and Multicore Architectures [\(http://icl.cs.utk.edu/magma/\)](http://icl.cs.utk.edu/magma/)

#### **ScaLAPACK**

- <sup>◼</sup> ScaLAPACK=Scalable LAPACK, entworfen für MIMD-Systeme
- Weitere Informationen:
	- [http://www.netlib.org/utk/people/JackDongarra/PAPERS/077\\_199](http://www.netlib.org/utk/people/JackDongarra/PAPERS/077_1996_scalapack-a-portable-linear-algebra-library-for-distributed-memory.pdf) 6\_scalapack-a-portable-linear-algebra-library-for-distributedmemory.pdf
	- **■** J. Choi et al. ScaLAPACK: a portable line distributed memory computers  $-$  desigi Computer Physics Communications 97(1) Entwickelt für heterogene
- Ähnliche Entwicklungen:
	- $PLASMA = Parallel Linear Algebra Softwal$ Architectures (http://icl.cs.utk.edu/plasma/software
	- MAGMA=Matrix Algebra on GPU and Multicore Architectures [\(http://icl.cs.utk.edu/magma/\)](http://icl.cs.utk.edu/magma/)

Architekturen

#### Exkurs: Dünnbesetzte Matrizen/SPMV (1)

- <sup>◼</sup> SPMV=Sparse Matrix Vector Multiplication
- Datenstrukturen (bspw. MAGMA): Compressed Storage Row (CSR), ELLPACK (ELL), padded sliced ELLPACK (SELL-P)

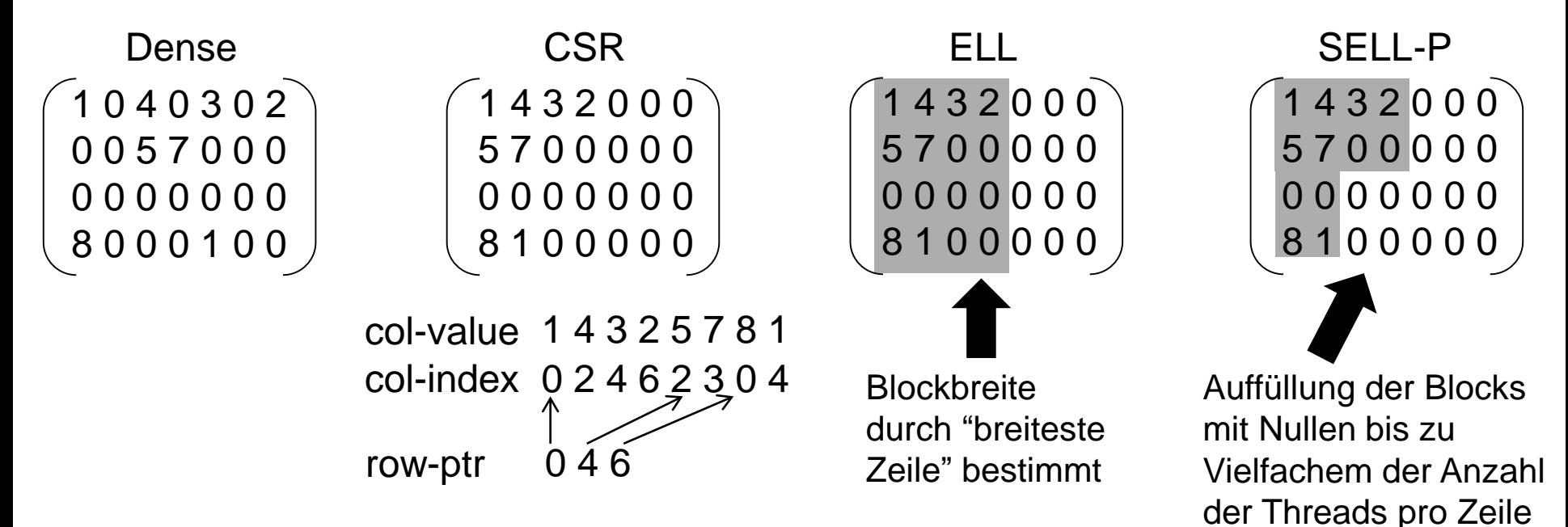

16.01.2020 Hochleistungsrechnen - © Thomas Ludwig, Philipp Neumann 22

(hier: #threads=2) 22

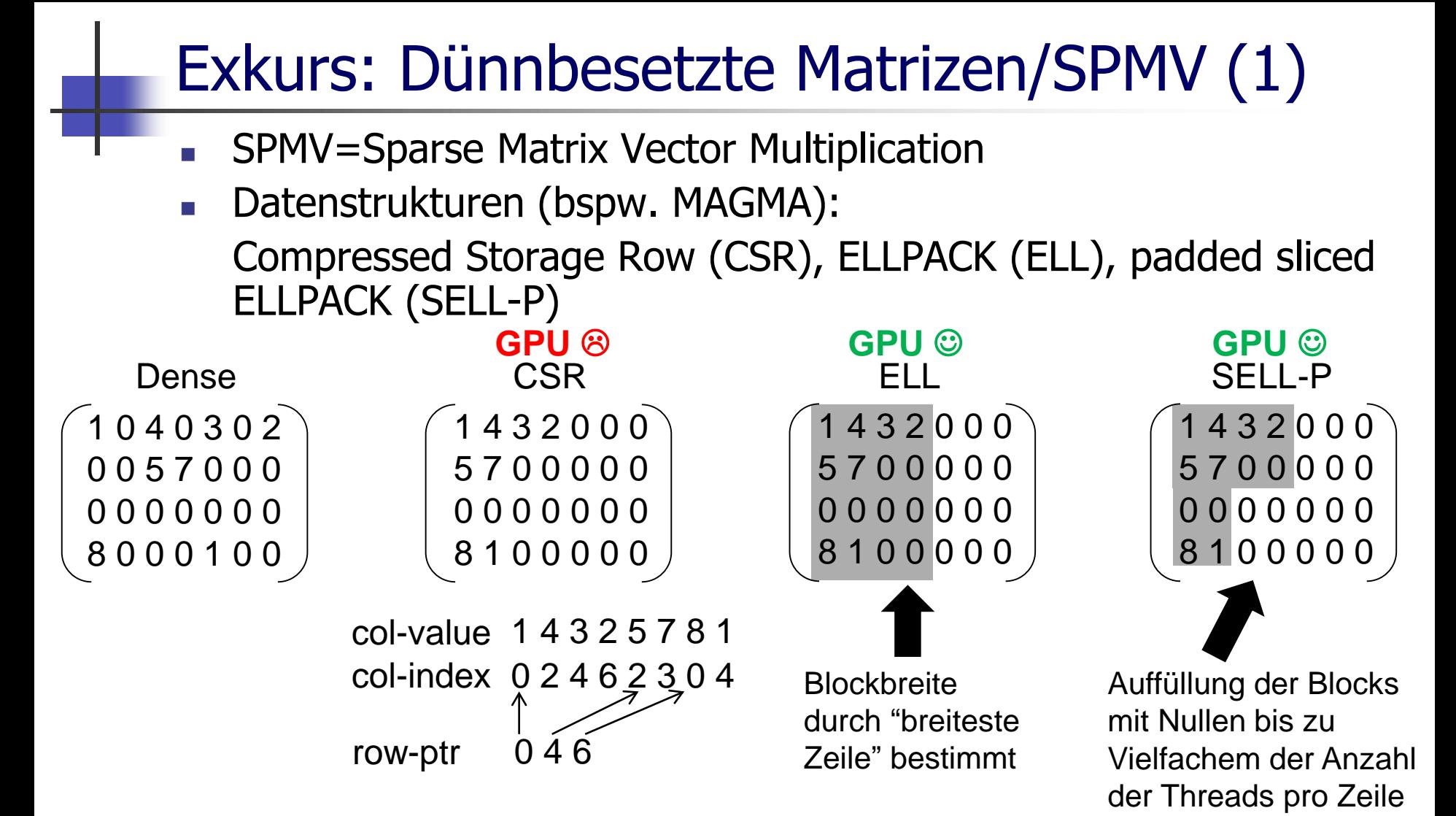

16.01.2020 Hochleistungsrechnen - © Thomas Ludwig, Philipp Neumann 23

(hier: #threads=2)  $23$ 

#### Exkurs: Dünnbesetzte Matrizen/SPMV (2)

- Shared-Memory Parallelisierung
	- Zeilenweise Verteilung und Thread-Scheduling
		- $\rightarrow$  Pinning von #Zeilen pro Thread
			- $\rightarrow$  Anfällig für Last Imbalanz
		- $\rightarrow$  Dynamische Verteilung der Zeilen an Threads
	- Segmentverteilung (basierend auf Nicht-Null-Einträgen)
		- CSR: Pinning der drei Arrays auf einen Memory-Controller  $\odot$ 
			- $\rightarrow$  Partitioniertes Speichern der Arrays
		- CSR: Konträr zu SIMD-Nutzung
			- $\rightarrow$  Alternative: Submatrizen/-zeilen verteilen
	- ELL/SELL-P: Effizientes Handling von Matrix-Blöcken
		- $\rightarrow$  erhöhte Last durch Nulleinträge

#### Exkurs: Dünnbesetzte Matrizen/SPMV (3)

- Distributed-Memory Parallelisierung
	- <sup>◼</sup> (Gleichmäßige) Verteilung der Input/Output-Vektoren auf Prozesse
	- <sup>◼</sup> Verteilung von Zeilenblöcken auf Prozesse
		- <sup>◼</sup> Aufteilung der Zeilenblöcke: On-Process vs. Off-Process Block/Vektor On-Process Block x On-Prozess Vektor → On-Process Vektor Off-Process Block x Off-Process Vektor → On-Process Vektor
	- Kommunikation von Off-Process Vektoreinträgen zwischen Prozessen

 $\rightarrow$  Datenlokalität? Kommunikationsreduktion?

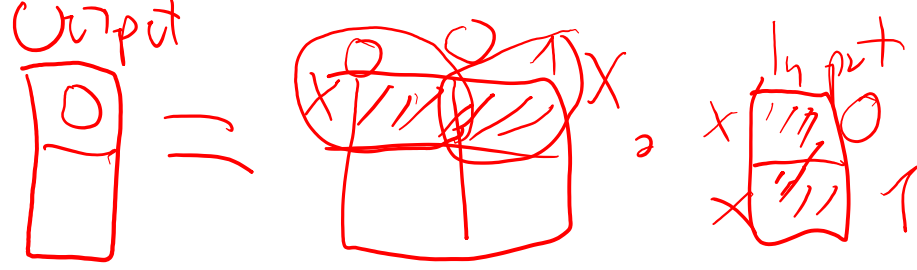

#### NumPY

- Implementierung basierend auf C und Python für Verwendung in Python
- Features:
	- <sup>◼</sup> N-Dimensionale Arrays
	- <sup>◼</sup> Tools zur Integration von C++- und Fortran-Code
	- <sup>◼</sup> Funktionen für lineare Algebra, FFT, Zufallszahlen
	- Universal Functions
	- Funktionen für Broadcasting
- Weitere Informationen:<http://www.numpy.org/>

#### NumPY: Universal Functions

```
import numpy as np
import timeit
import sys
```

```
def recip(v):
 w= np\cdot \text{empty}(\text{len}(v))for i in range(len(v)):
   w[i] = 1.0[v[i]return w
```

```
if name ==" main ":
 np.random.seed\overline{(42)}v = np.random.random(i,1000, \setminussize=1000000)
 if (sys.argv[1]=="recip"):
  recip(v)elif (sys.argv[1] == "norecip"):
   1.0/v
```

```
time python ./ufunc.py recip
real 0m2.387s
```
… time python ./ufunc.py norecip real 0m0.367s

- Python-Programm langsam (dynamisches Type-Checking, Interpreter etc.)  $\circledcirc$
- Ufuncs: "Vektorisierte" Operationen auf ndarray-Elementen

…

#### NumPY: Broadcasting

import numpy as np

np.random.seed(42) v=np.random.rand(10) avg=v.mean() print(v-avg)

- Spezifische Behandlung von Arrays unterschiedlicher Größe
- Simpel und effizient für schnelles Skripting
- Implementierung je nach Kontext fehleranfällig
- <sup>◼</sup> Beispiel-Code: Verschiebung von Zufallszahlen-Verteilung auf Null-Mittelwert

#### **3. Löserpakete für Wissenschaftliche Anwendungen/PDEs**

- <sup>◼</sup> **PETSc**
- Trilinos
- **SciPy**

# PETSc/Tao (1)

- PETSC=Portable, Extensible Toolkit for Scientific Computation
- Unterstützt MPI, GPUs durch CUDA/OpenCL, MPI-GPU hybrid
- Funktionalitäten
	- Vektor- und Matrix-Operationen
	- Daten- und Gittermanagement (Strukturierte und unstrukturierte Gitter, Graphen und Netzwerke, …)
	- Lineare Löser (Vorkonditionierer, Krylov-Methoden, Geometrisches Mehrgitterverfahren)
	- Nichtlineare Löser
	- <sup>◼</sup> Zeitschrittverfahren für ODEs
	- Optimierungsverfahren (Tao optimization library)
- Weitere Informationen:

<https://www.mcs.anl.gov/petsc/index.html>

# PETSc/Tao (2)

- Software, die von PETSc (optional) genutzt wird:
	- BLAS, LAPACK
	- $E$  FFTW
	- ParMeTiS

<sup>◼</sup> …

- Software, die PETSc nutzt:
	- MOOSE (Multiphysics Object-Oriented Simulation Environment)
	- SLEPc (Scalable Library for Eigenvalue Problems)
	- FEnICS (Finite-Elemente-Software zur Lösung von PDEs)
	- Firedrake (Finite-Elemente-Software zur Lösung von PDEs)
	- deal.II (Finite-Elemente-Software zur Lösung von PDEs)
	- PyClaw (Python-basierte Löser für hyperbolische PDEs)

<sup>◼</sup> …

#### PETSc/Tao: Parallelisierung (1)

Exzerpt von (11. Dez 2018 25. Nov 2019 09. Jan 2020 14.10.2021): <https://petsc.org/release/miscellaneous/threads/>

"The core PETSc team has come to the consensus that **pure MPI using neighborhood collectives and the judicious using of MPI shared memory** (for data structures that you may not wish to have duplicated on each MPI process due to memory constraints) **will provide the best performance for HPC simulation needs on current generation systems, next generation systems and exascale systems**. It is also a much simpler programming model then MPI + threads (leading to simpler code)."

→ Shared-Memory Parallelisierung möglich in Vec/Mat-Klassen oder Management einzelner PETSc-Objekte pro Thread, etc.

#### PETSc/Tao: Parallelisierung (2)

Local-to-Global Mapping: Differenzierung zwischen lokaler und globaler Nummierung von Vektoreinträgen, Zellen, Knoten, …

 $\rightarrow$  Berücksichtigung von Ghost Points

■ Data Management for Distributed Arrays (DMDA): Parallelisierungskonzept für konzeptionell reguläre Rechtecksgitter

 $\rightarrow$  Beispiel: siehe nächste Folien

■ Unterstützung von Gather- und Scatter-Operationen, bspw. via PETSc-spezifische VecScatter\*-Befehle

#### PETSc: Beispiel Poisson-Löser (1)

- Exzerpt aus NS-EOF (Inkompressible Strömungssimulation für Lehrzwecke); Nutzung von PETSc, V. 3.3
	- Details: P. Neumann, C. Kowitz, F. Schranner, D. Azarnykh. J. Parallel Distrib. Comput. 105:83-91, 2017
- Algorithmus pro Zeitschritt
	- Berechne partielle Ableitungen aus Impulsgleichungen und Prognose für neue Strömungsgeschwindigkeiten u,v,w exklusive Druckanteil

<sup>◼</sup> **Berechne Druck p zum nächsten Zeitschritt aus Poisson-Gleichung (7-Punkt-Stencil im Diskreten)**:

∂<sup>2</sup>p/∂x<sup>2</sup>+∂<sup>2</sup>p/∂y<sup>2</sup>+∂<sup>2</sup>p/∂z<sup>2</sup>=r(u,v,w)

rechte Seite der Gleichung enthält Geschwindigkeitsprognosen

■ Korrigiere Geschwindigkeitsfeld mit Hilfe neuer Druckwerte 16.01.2020 Hochleistungsrechnen - © Thomas Ludwig, Philipp Neumann 34

#### PETSc: Beispiel Poisson-Löser (1)

- Exzerpt aus NS-EOF (Inkompressible Strömungssimulation für Lehrzwecke); Nutzung von PETSc, V. 3.3
	- Details: P. Neumann, C. Kowitz, F. Schranner, D. Azarnykh. J. Parallel Distrib. Comput. 105:83-91, 2017
- Algorithmus pro Zeitschritt
	- Berechne partielle Ableitungen aus Impulsgleichungen und Prognose für neue Strömungsgeschwindigkeiten u,v,w exklusive Druckanteil

<sup>◼</sup> **Berechne Druck p zum nächsten Zeitschritt aus Poisson-Gleichung (7-Punkt-Stencil im Diskreten)**:

 $p_{i-1jk}$ + $p_{ij-1k}$ + $p_{ijk-1}$ -6 $p_{ijk}$ + $p_{i+1jk}$ + $p_{ij+1k}$ + $p_{ijk+1}$ = $r_{ijk}$ 

rechte Seite der Gleichung enthält Geschwindigkeitsprognosen

■ Korrigiere Geschwindigkeitsfeld mit Hilfe neuer Druckwerte 16.01.2020 Hochleistungsrechnen - © Thomas Ludwig, Philipp Neumann 35

KSPCreate(PETSC\_COMM\_WORLD,&\_ksp); PCCreate(PETSC\_COMM\_WORLD,&\_pc);

… PetscErrorCode (\*computeMatrix)(KSP, Mat, Mat, void\*) = NULL;  $computeMatrix = computeMatrix3D;$ 

```
DMDACreate3d(
```
PETSC\_COMM\_WORLD, bx, by, bz, DMDA\_STENCIL\_STAR, parameters.geometry.sizeX+2, parameters.geometry.sizeY+2, parameters.geometry.sizeZ+2,

parameters.parallel.numProcessors[0],

parameters.parallel.numProcessors[1],

```
parameters.parallel.numProcessors[2],
```
1, 2,

parameters.parallel.sizes[0], parameters.parallel.sizes[1], parameters.parallel.sizes[2],  $\&$  da);

**KSPCreate(PETSC\_COMM\_WORLD,&\_ksp); PCCreate(PETSC\_COMM\_WORLD,&\_pc);**

… PetscErrorCode (\*computeMatrix)(KSP,  $\setminus$  Mat, void\*) = NULL;  $computeMatrix = computeMatrix3D;$ 

DMDACreate3d( PETSC\_COMM\_WORLD, bx, by, b. parameters.geometry.size $X+2$ , paran parameters.geometry.sizeZ+2, parameters.parallel.numProcessors[0], Initialisierung von Krylov Subspace Solver Context und Vorkonditionierer

parameters.parallel.numProcessors[1], parameters.parallel.numProcessors[2], 1, 2,

parameters.parallel.sizes[0], parameters.parallel.sizes[1], parameters.parallel.sizes[2], &\_da);

KSPCreate(PETSC\_COMM\_WORLD,&\_ksp); PCCreate(PETSC\_COMM\_WORLD,&\_pc);

… **PetscErrorCode (\*computeMatrix)(KSP, Mat, Mat, void\*) = NULL; computeMatrix = computeMatrix3D;**

DMDACreate3d(

PETSC\_COMM\_WORLD, bx, by, bz,  $\bigvee_{\text{D}}$  STENCIL\_STAR, parameters.geometry.sizeX+2, parameters.geometry.sizeY+2.  $parameters$ .geometry.size $X+2$ , parameters.geometry.size $X+2$ 

parameters.geometry.sizeZ+2, parameters.parallel.numProcessors[d] Setze Funktionspointer, parameters.parallel.numProcessors[1 um PETSc's parameters.parallel.numProcessors[2], 1, 2, Matrixinitialisierung später durchführen zu können

 $parameters. *parallel.sizes*[0], *parameters*].$ parameters.parallel.sizes[2],  $&$  da);

KSPCreate(PETSC\_COMM\_WORLD Initialisierung der PCCreate(PETSC\_COMM\_WORLD, … PetscErrorCode (\*computeMatrix  $computerMatrix = computing$ **DMDACreate3d( PETSC\_COMM\_WORLD, bx, by, bz, DMDA\_STENCIL\_STAR, parameters.geometry.sizeX+2, parameters.geometry.sizeY+2, parameters.geometry.sizeZ+2, parameters.parallel.numProcessors[0], parameters.parallel.numProcessors[1], parameters.parallel.numProcessors[2], 1, 2,**  eigentlichen PETSc-**Datenstruktur** 

**parameters.parallel.sizes[0], parameters.parallel.sizes[1], parameters.parallel.sizes[2], &\_da);**

KSPCreate(PETSC\_COMM\_WORLD,&\_ksp); PCCreate(PETSC\_COMM\_WORLD,&\_pc);

… PetscErrorCode (\*computeMatrix)(KS computeMatrix = computeMatrix $3D$ DMDACreate3d( Parameter zur Randbehandlung

PETSC\_COMM\_WORLD, **bx, by, bz**, DMDA\_STENCIL\_STAR, parameters.geometry.sizeX+2, parameters.geometry.sizeY+2, parameters.geometry.sizeZ+2,

parameters.parallel.numProcessors[0],

parameters.parallel.numProcessors[1],

```
parameters.parallel.numProcessors[2],
```
1, 2,

parameters.parallel.sizes[0], parameters.parallel.sizes[1], parameters.parallel.sizes[2], &\_da);

KSPCreate(PETSC\_COMM\_WORLD,&\_ksp); PCCreate(PETSC\_COMM\_WORLD,&\_pc);

… PetscErrorCode (\*computeMatrix)(KSP, Mat, Mat, void\*) = NULL; computeMatrix = computeMatrix3D; DMDACreate3d(

PETSC\_COMM\_WORLD, bx, by, bz, **DMDA\_STENCIL\_STAR**, parameters.geometry.sizeX+2, parameters.geometry.sizeY+2, parameters.geometry.sizeZ+2, parameters.parallel.numProcessors[ parameters.parallel.numProcessors[ parameters.parallel.numProcessors[ 1, 2,  $parameters.parallel.sizes[0],$  parameters.parallel.sizes[0], parameters. parameters.parallel.sizes[2],  $&$  da); Stencilformat für Matrixzeilen-Beschreibung; legt Ghost Points und Nachrichtentransfer fest: STAR: weniger Nachrichten BOX: mehr Nachrichten

KSPCreate(PETSC\_COMM\_WORLD,&\_ksp); PCCreate(PETSC\_COMM\_WORLD,&\_pc);

… PetscErrorCode (\*computeMatrix)(KS  $computeMatrix = computeMatrix3D;$ Globale Größe des 3D-**Systems** 

DMDACreate3d(

PETSC\_COMM\_WORLD, bx, by, bz, MDA\_STENCIL\_STAR, **parameters.geometry.sizeX+2, parameters.geometry.sizeY+2, parameters.geometry.sizeZ+2,**

parameters.parallel.numProcessors[0], parameters.parallel.numProcessors[1], parameters.parallel.numProcessors[2],

1, 2,

parameters.parallel.sizes[0], parameters.parallel.sizes[1], parameters.parallel.sizes[2], &\_da);

KSPCreate(PETSC\_COMM\_WORLD,&\_ksp); PCCreate(PETSC\_COMM\_WORLD,&\_pc);

… PetscErrorCode (\*computeMatrix)(KS  $computeMatrix = computeMatrix3D;$ Anzahl der MPI-Prozesse pro Dimension

DMDACreate3d(

PETSC\_COMM\_WORLD, bx, by, bz,  $\chi$  A\_STENCIL\_STAR, parameters.geometry.sizeX+2, parameters.geometry.sizeY+2. parameters.geometry.size $X+2$ , paramet parameters.geometry.sizeZ+2,

**parameters.parallel.numProcessors[0], parameters.parallel.numProcessors[1], parameters.parallel.numProcessors[2],**

1, 2, parameters.parallel.sizes[0], parameters.parallel.sizes[1], parameters.parallel.sizes[2], &\_da);

KSPCreate(PETSC\_COMM\_WORLD,&\_ksp); PCCreate(PETSC\_COMM\_WORLD,&\_pc);

… PetscErrorCode (\*computeMatrix)(KS computeMatrix = computeMatrix3D; DMDACreate3d( Anzahl der Variablen pro Zelle und Stencilbreite

PETSC\_COMM\_WORLD, bx, by MDA\_STENCIL\_STAR, parameters.geometry.sizeX+2, parameters.geometry.sizeY+2, parameters.geometry.siz

parameters.parallel.numProcessors[0], parameters.parallel.numProcessors[1],

parameters.parallel.numProcessors[2], **1, 2,** 

parameters.parallel.sizes[0], parameters.parallel.sizes[1], parameters.parallel.sizes[2],

&\_da);

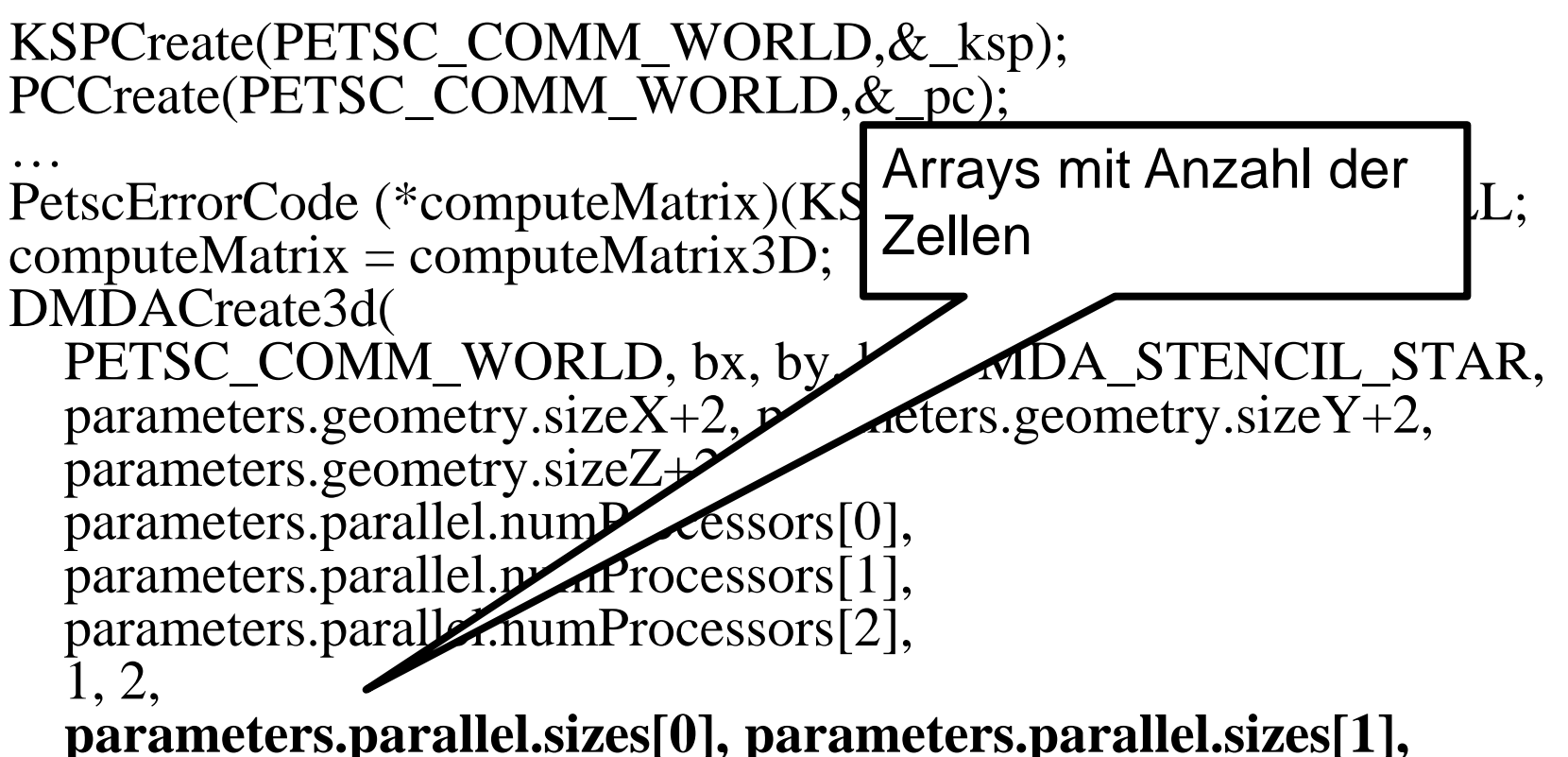

#### **parameters.parallel.sizes[2],** &\_da);

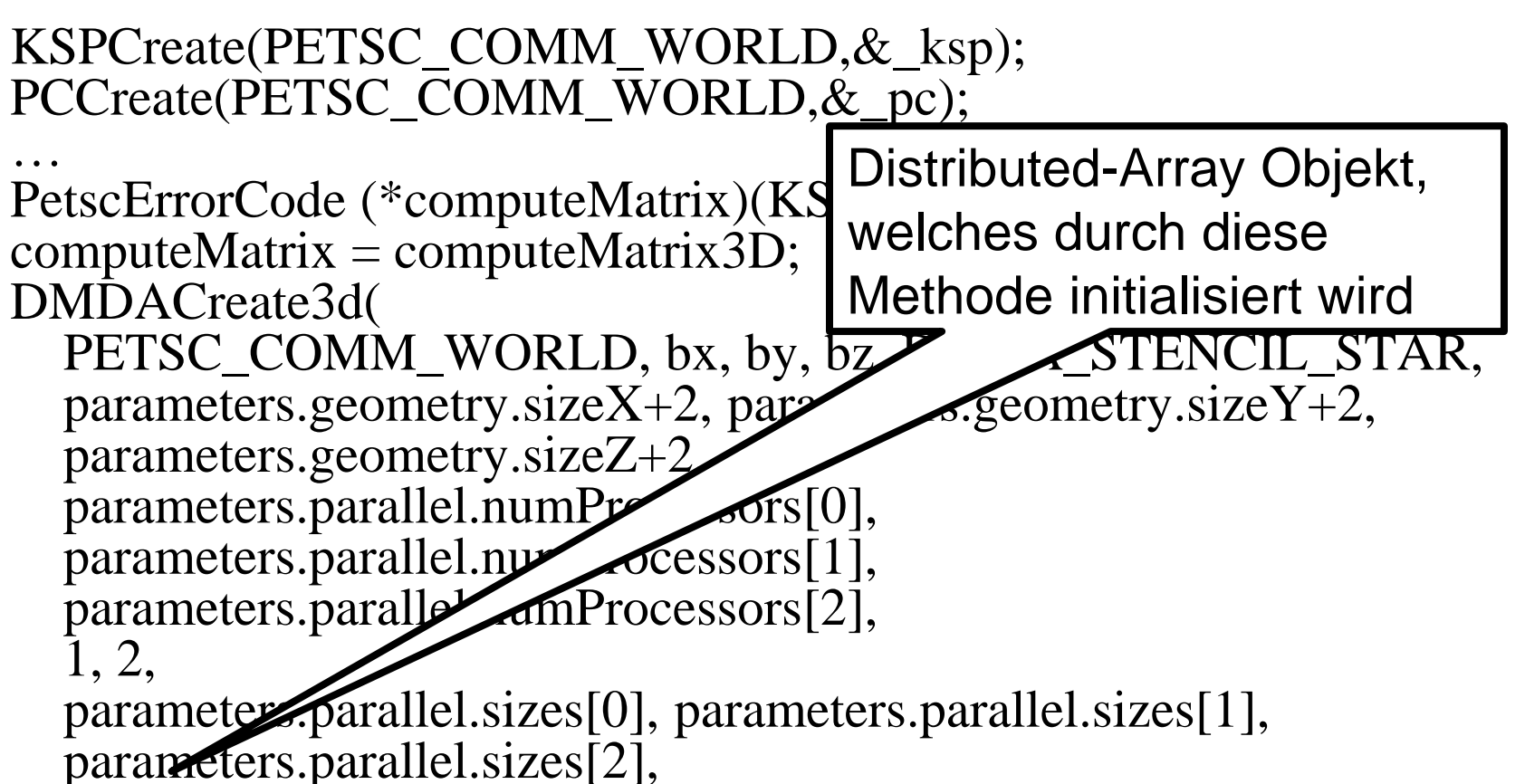

**&\_da**);

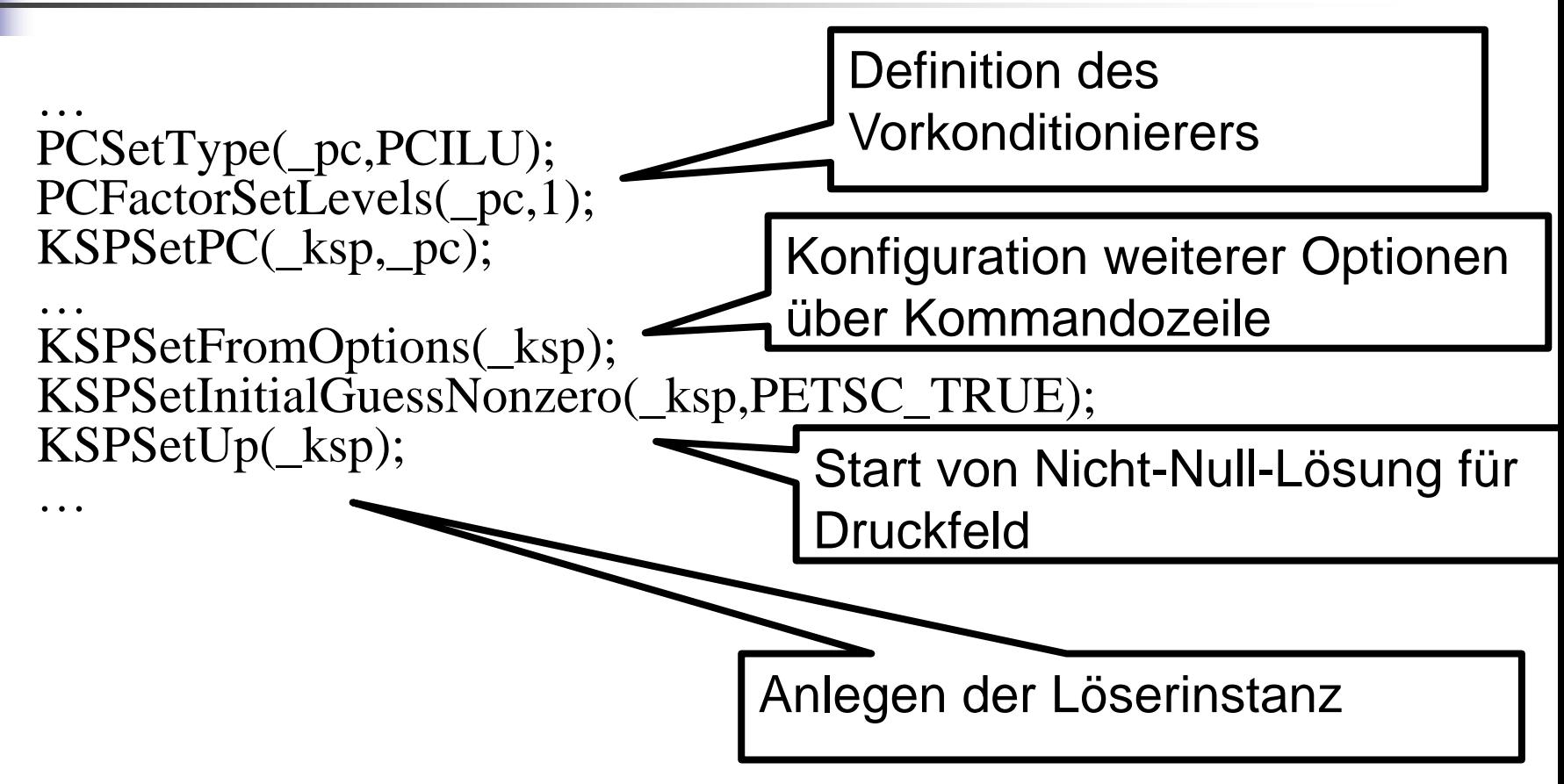

#### PETSc: Beispiel computeMatrix3D(…) (1)

for  $(k = limitsZ[0]; k < limitsZ[1]; k++)$ for  $(i = limits Y[0]; j < limits Y[1]; j++)$ for  $(i = limitsX[0]; i < limitsX[1]; i++)$  Schleife über alle Zellen und Initialisierung der Matrix-Zeile

… stencilValues[1] =  $2.0/(dx_L * (dx_L + dx_R))$ ; // left stencilValues[0] =  $2.0/(dx_R * (dx_L+dx_R))$ ; // right stencilValues[2] =  $2.0/(dx\text{ T} * (dx\text{ T}+dx\text{ Bo}))$ ; // top stencilValues[3] =  $2.0/(dx_Bo*(dx_T+dx_Bo))$ ; // bottom stencilValues[4] =  $2.0/(dx_B * (dx_B + dx_F));$  // back stencilValues[5] =  $2.0/(dx_F * (dx_B + dx_F))$ ; // front stencilValues[6] =  $-2.0/(dx$  R<sup>\*</sup>dx L)-2.0/(dx T<sup>\*</sup>dx Bo)- $2.0/(dx \ F^*dx B)$ ; // center

#### PETSc: Beispiel computeMatrix3D(…) (2)

// Definition of positions. Order must correspond to values column[0]. $i = i+1$ ; column[0]. $j = j$ ; column[0]. $k = k$ ; column $\overline{11}$ .i = i-1; column $\overline{11}$ .j = j; column $\overline{11}$ .k = k; column[2].i = i; column[2].j = j+1; column[2].k = k; column[3]. $i = i$ ; column[3]. $i = j-1$ ; column[3]. $k = k$ ; column[4].i = i; column[4].j = j; column[4].k = k+1; column[5]. $i = i$ ; column[5]. $i = j$ ; column[5]. $k = k-1$ ; column[6]. $i = i$ ; column[6]. $j = j$ ; column[6]. $k = k$ ;

MatSetValuesStencil(A, 1, &row, 7, column, stencilValues, INSERT\_VALUES);

Alle Sonderfälle: Randbehandlung etc.

Definition der Indexeinträge in Zeile und Setzen aller Informationen in PETSc

#### PETSc: Beispiel computeMatrix3D(…) (3)

MatAssemblyBegin(A,MAT\_FINAL\_ASSEMBLY); MatAssemblyEnd(A,MAT\_FINAL\_ASSEMBLY); Assemblierung der globalen Matrix-

MatNullSpace nullspace; MatNullSpaceCreate(PETSC\_COMM\_WORLD,PETSC\_TRUE, 0,0,&nullspace); MatSetNullSpace(A,nullspace); MatNullSpaceDestroy(&nullspace); Information Definition des Kerns (=NullSpace) der Matrix: Konstante Druckfelder

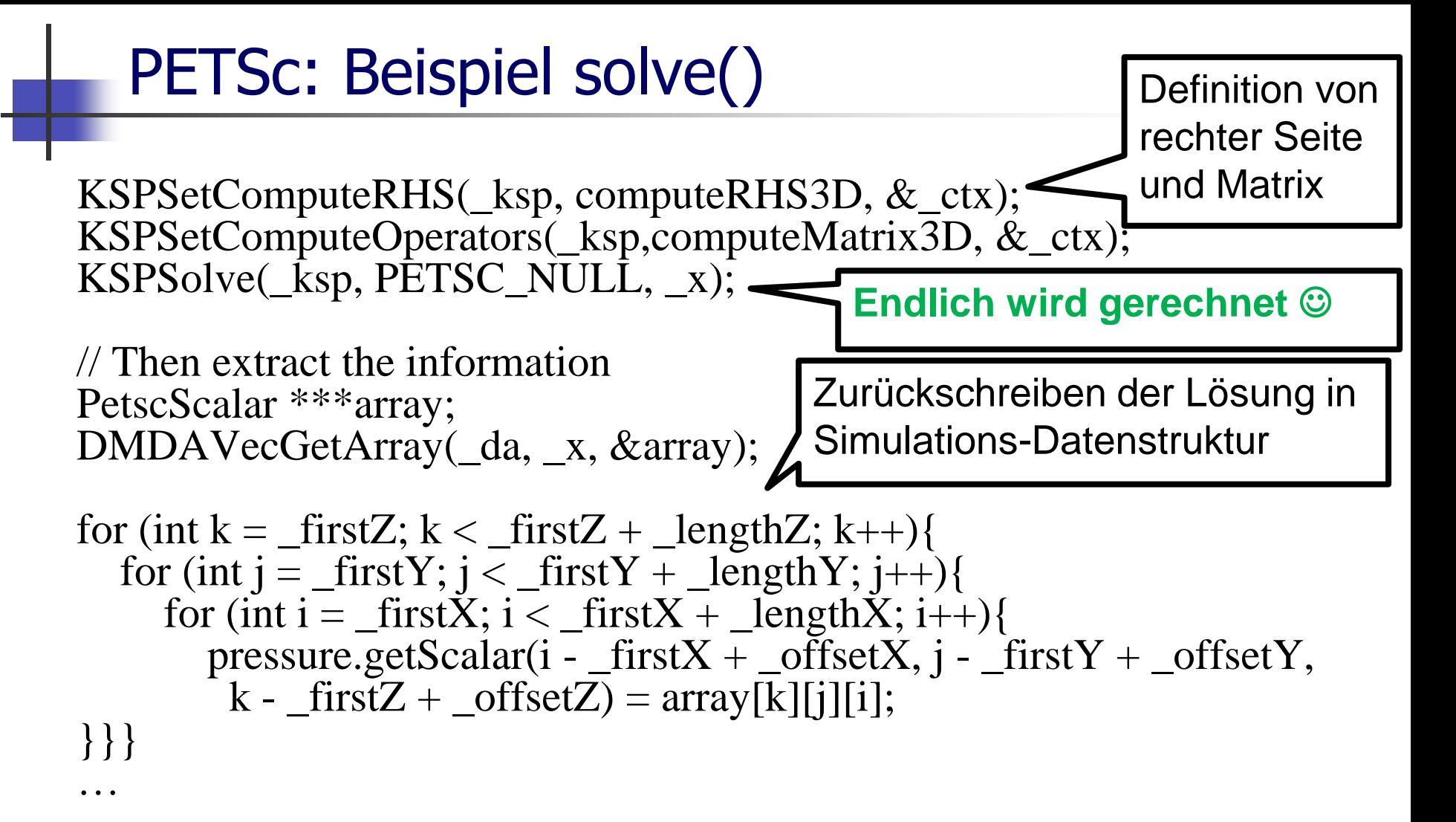

#### **Trilinos**

- Pakete-Sammlung zur Lösung von "large-scale, complex multiphysics engineering and scientific problems"
- Weitere Informationen:<https://trilinos.org/>
- Einteilung der Pakete in "Capability Areas":
	- User Experience
	- Parallel Programming Environments
	- Framework & Tools
	- Software Engineering Technologies and Integration
	- I/O Support
	- Meshes, Geometry & Load Balancing
	- Discretization
	- Scalable Linear Algebra (Pakete Epetra, Tpetra, etc.; Paket Teuchos wrappt BLAS/LAPACK)
	- Linear & Eigen Solvers
	- Embedded Nonlinear Analysis Tools

# **SciPy**

- Nutzt NumPy
- Funktionalitäten
	- Numerische Integration (Quadratur)
	- Optimierung
	- Interpolation
	- <sup>◼</sup> FFT
	- Symbolisches Rechnen
	- Visualisierung und Datenanalyse (Pandas)
	- <sup>◼</sup> …

#### ■ Weitere Informationen:<https://www.scipy.org/>

#### **4. Software-Frameworks**

- <sup>◼</sup> Finite Elemente Frameworks
	- **FEniCS**
	- <sup>◼</sup> **deal.II**
- Andere Frameworks
	- DUNE
		- DUNE=Distributed and Unified Numerics Environment
		- Basiert auf generischer Prorammierung (Expression Templates)
		- Kernmodule:
			- dune-common (allg. Infrastruktur)
			- dune-geometry
			- dune-grid
			- dune-istl (iterative solver template library)
			- dune-local functions (Ansatzfunktionen)
	- Numerische Strömungsmechanik: OpenFOAM
	- Wettersimulation: OpenIFS

#### Finite Elemente Methode

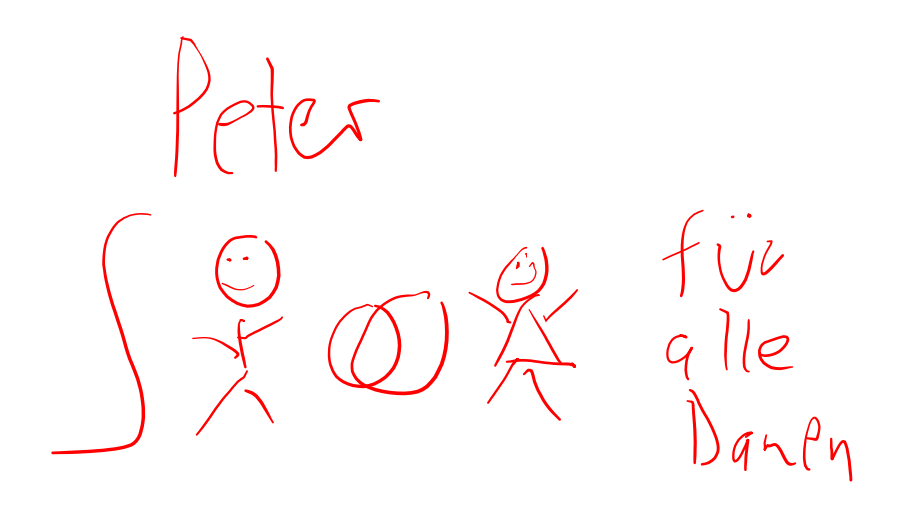

#### Finite Elemente Methode

$$
-\frac{d^2u}{dx^2} = f(x), \ u(0) = u(1) = 0
$$
  
Testfunktionen  

$$
-\int_0^1 \frac{d^2u}{dx^2} \cdot v \, dx = \int_0^1 f \cdot v \, dx \quad \forall v \in V
$$
  
Schwache  
Formulierung  

$$
\int_0^1 \frac{du}{dx} \cdot \frac{dv}{dx} \, dx = \int_0^1 f \cdot v \, dx \quad \forall v \in V
$$
  
Ansatzfunktionen  

$$
u(x) := \sum_i \alpha_i w_i(x)
$$
  

$$
\sum_i \alpha_i \int_0^1 \frac{dw_i}{dx} \cdot \frac{dv}{dx} \, dx = \int_0^1 f \cdot v \, dx \quad \forall v \in V
$$

#### **FEniCS**

- Ziel: "creating easy, intuitive, efficient, and flexible software for solving partial differential equations (PDEs) using finite element methods"
	- <sup>◼</sup> H.P. Langtangen, A. Loog. Solving PDEs in Python. The FEniCS Tutorial I, Springer, 2016
	- Weitere Informationen: <https://fenicsproject.org/>
- C++-Backend (DOLFIN)
- C++- und Python-Schnittstellen
- Schnittstellen zu (u.a.) PETSc, Trilinos, ParMETIS
- Features:
	- Automatische Generierung von Basisfunktionen
	- <sup>◼</sup> Automatische Evaluierung von schwachen Formulierungen
	- Automatische Finite-Element-Assemblierung
	- <sup>◼</sup> Automatische adaptive Fehlerkontrolle
	- [Siehe: https://fenicsproject.org/pub/course/lectures/2017-nordic](https://fenicsproject.org/pub/course/lectures/2017-nordic-phdcourse/lecture_01_fenics_introduction.pdf)phdcourse/lecture\_01\_fenics\_introduction.pdf
- <sup>◼</sup> FEniCS-HPC: Hybrid MPI/OpenMP-parallelisierte FEniCS-Komponenten

#### **FEniCS**

- Ziel: "creating easy, intuitive, efficient, and flexible software for solving partial differential equations (PDEs) using finite element methods"
	- <sup>◼</sup> H.P. Langtangen, A. Loog. Solving PDEs in Python. The FEniCS Tutorial I, Springer, 2016
	- Weitere Informationen: <https://fenicsproject.org/>
- C++-Backend (DOLFIN)
- C++- und Python-Schnittstellen
- Schnittstellen zu (u.a.) PETSc, Trilinos, ParMETIS
- Features:
	- Automatische Generie<sub>ung</sub> Turbulente u.a. Turbulente
	- $\blacksquare$  Automatische Evaluie $\begin{bmatrix} 9.61 & 1 & 0 \\ 0 & 0 & 0 \\ 0 & 0 & 0 \end{bmatrix}$
	- **Automatische Finite-Element Strömungssimulation auf 5000**
	- Automatische adaptiv Rechenkernen mit PETSc-Backend
	- Siehe: https://fenicsp phdcourse/lecture 01 fenics

<sup>◼</sup> FEniCS-HPC: Hybrid MPI/OpenMP-parallelisierte FEniCS-Komponenten

#### FEniCS: Beispiel Poisson-Gleichung (1)

- Weitere Informationen: [https://fenicsproject.org/olddocs/dolfin/1.3.0/python/demo](https://fenicsproject.org/olddocs/dolfin/1.3.0/python/demo/documented/poisson/python/documentation.html) /documented/poisson/python/documentation.html
- Transformation in schwache Formulierung:

$$
\begin{aligned} -\nabla^2 u &= f \quad \text{in } \Omega, \\ u &= 0 \quad \text{on } \Gamma_D, \quad \Longrightarrow \quad a(u,v) = \int_\Omega \nabla u \cdot \nabla v \,\mathrm{d}x, \\ \nabla u \cdot n &= g \quad \text{on } \Gamma_N. \end{aligned} \quad \begin{aligned} a(u,v) &= L(v) \quad \forall \; v \in V, \\ a(u,v) &= \int_\Omega \nabla u \cdot \nabla v \,\mathrm{d}x, \\ L(v) &= \int_\Omega fv \,\mathrm{d}x + \int_{\Gamma_N} g v \,\mathrm{d}s. \end{aligned}
$$

#### FEniCS: Beispiel Poisson-Gleichung (2)

# https://fenicsproject.org/olddocs/dolfin/1.3.0/python/ # \_downloads/demo\_poisson.py …  $mesh = UnitSquareMesh(32, 32)$ Geometrie: Einheitsquadrat, 32x32 Elemente

 $V = FunctionSpace(mesh, "Lagrange", 1)$ 

Lagrange-Elemente erster Ordnung

# Define Dirichlet boundary  $(x = 0$  or  $x = 1)$  $def boundary(x)$ : return  $x[0] <$  DOLFIN\_EPS or  $x[0] > 1.0$  -DOLFIN\_EPS

 $u0 = Constant(0.0)$  $bc = Dirichlet BC(V, u0, boundary)$ 

#### FEniCS: Beispiel Poisson-Gleichung (3)

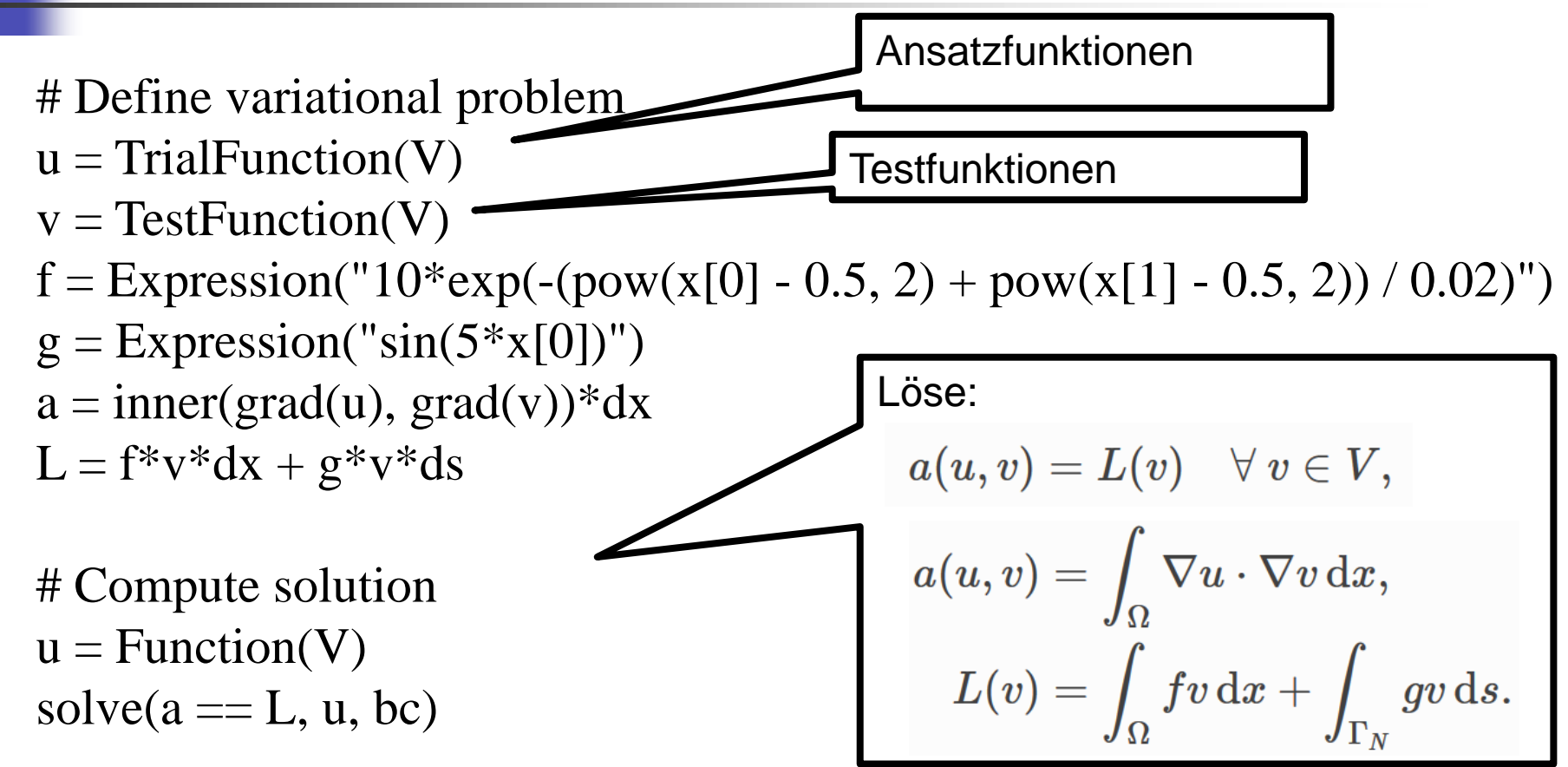

#### deal.II

- deal.II=successor of Differential Equations Analysis Library
- $C++-Bibliothek$
- Features:
	- Lokal verfeinerte Gitter, adaptive Verfeinerung mit Fehlerschätzern
	- h-,p-,hp-Verfeinerung
	- Continuous vs. Discontinuous elements
	- Eigenständige Bibliothek für lineare Algebra
	- Schnittstellen zu Trilinos, PETSc, METIS
- Weitere Informationen: <https://www.dealii.org/>

#### Zusammenfassung

- Mathematische Bibliotheken für numerische lineare Algebra, zur Lösung von PDEs/ODEs, Datenanalyse, etc.
- Numerische lineare Algebra
	- BLAS für grundlegende Operationen
	- <sup>◼</sup> LAPACK/Scalapack für Gleichungssystemlöser, Eigenwertprobleme, etc.
	- Exkurs: Dünnbesetzte Matrizen versus HPC-Implementierung
- Löserpakete für PDEs (Beispiel: PETSc)
	- Nutzung von Low-Level Bibs (wie bspw. BLAS)
	- Breite Funktionalität: Zeitschrittverfahren, (nicht-)lineare Löser, Gebietszerlegungen, etc.
- <sup>◼</sup> High-Level Frameworks (Beispiel: FEniCS): Anwendungs- und problemnahe Formulierung und Implementierung